## SAP ABAP table JBAGAP2CL {ALM Gaps (1 x) that are to be closed}

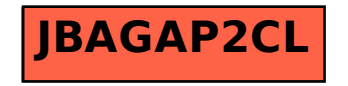